# Laura Lee Grillin

### Suggested Copic colors\*

#### **Y13, Y21, Y38, BV000, BV20, BV23, YG25, B34**

+ Choose hair/skin tone options:

#### **SKIN (choose 1)**

- Light: E00, E21, R20 cheeks
- Dark: E23, E25, R32 cheeks
- Optional lip color for both: E04

#### **HAIR (choose 1)**

- Brown: E21, E25, E29, E49
- Black: C3, C5, C7, C9, 100

*You may be able to substitute these for similar colors in your stash. Questions? E-mail me at laura@lauraleegriffin.com.*

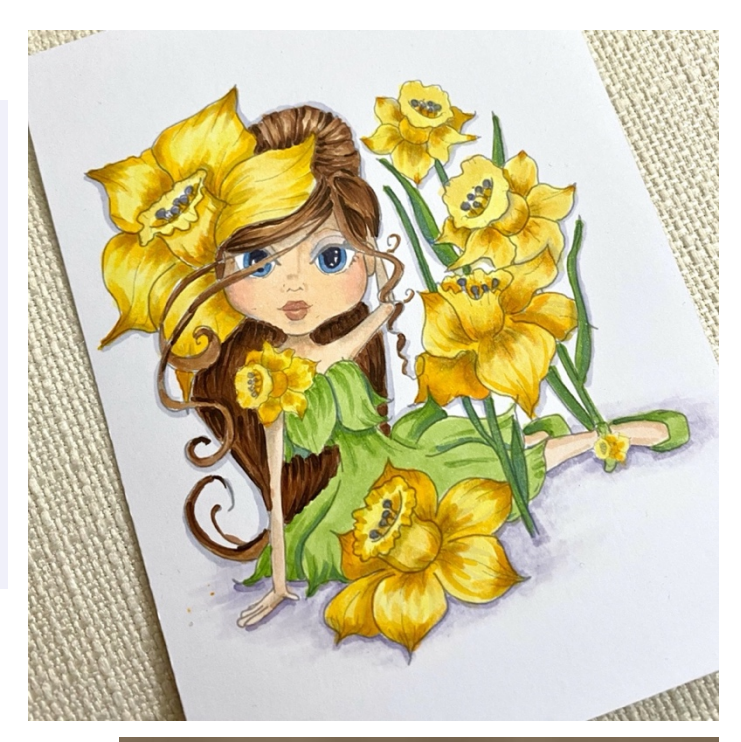

#### **NEED TO BUY MARKERS OR REFILLS?**

I've been purchasing mine lately from ScrapbookPal. Use below affiliate link to access their great deals.\*

- [Buy Sketch Markers here](https://shareasale.com/r.cfm?b=1268585&u=2597670&m=74394&urllink=&afftrack=)
- [Buy Copic Ink Refills here](https://shareasale.com/r.cfm?b=1268589&u=2597670&m=74394&urllink=&afftrack=)

#### **LOVE THIS IMAGE? BUY THE STAMP!**

Per the Polkadoodles Angel Policy, your kit will contain a pre-printed Daffodil Bud Darling image for class use only.

Additional cards can be made by purchasing the [Polkadoodles Daffodil Darling Bud stamp here](https://shrsl.com/2psf7) .\*

Note this is a UK-based company so the prices are in British pounds but they are very reasonable.

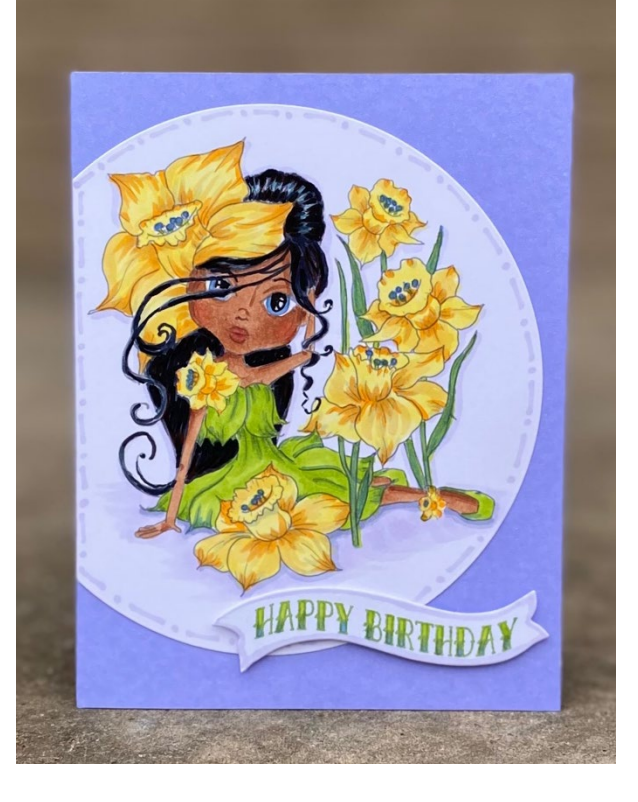

\*This is an affiliate link which means I will earn a small commission for any purchases made at no additional cost to you. I only promote products and stores that I use and love!

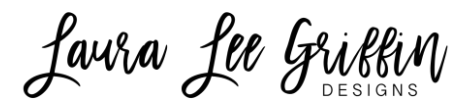

## Zoom Class Link

**The below Zoom link will also be e-mailed to you the week of class.**

**Topic: Jan 23rd, 2021 Copic Club Class – Daffodil Girl Time: Jan 23, 2021 09:30 AM Central Time** (US and Canada)

**Join Zoom Meeting** <https://us02web.zoom.us/j/84238165044?pwd=d1ZQbkRBSEtYQkFCdXhDY3J2QmxhUT09>

**Meeting ID: 842 3816 5044 Passcode: 403655**

*(Note: A separate link for the class replay will be provided after class with access to the downloadable video until 11:59 p.m. CST February 12, 2021.)*

## Helpful Hints

The virtual classroom will open at 9:25 a.m. CST and class will start promptly at 9:30 a.m. Please try to join at least 5 minutes early to troubleshoot any connectivity issues. For the best viewing experience, I suggest you use your computer or tablet to access Zoom (since they have larger screens). A smart phone, however, will also work fine. You may want to download the free Zoom app in advance. On a side note, please do not use two devices at once as it tends to generate audio feedback over the line.

## First time using Zoom?

If it's your very first time using Zoom, please see below instructions on different ways you can join:

<https://support.zoom.us/hc/en-us/articles/201362193-Joining-a-meeting>